## Access Free Introduction To Programming With Alice 3rd Edition

Getting the books **Introduction To Programming With Alice 3rd Edition** now is not type of challenging means. You could not only going like ebook deposit or library or borrowing from your connections to gain access to them. This is an utterly easy means to specifically get lead by on-line. This online revelation Introduction To Programming With Alice 3rd Edition can be one of the options to accompany you later having further time.

It will not waste your time. recognize me, the e-book will completely circulate you extra event to read. Just invest tiny period to get into this on-line revelation **Introduction To Programming With Alice 3rd Edition** as without difficulty as evaluation them wherever you are now.

#### **KEY=WITH - SANAI BOND**

#### Starting Out with Alice

Prentice Hall Supporting an approach to teaching and learning fundamental programming concepts, the authors use program visualization to create a relationship between program construct and the animation action in a 3D world. This book is useful for courses in C++ - Intro to Programming/CS1, Java - Intro to Programming/CS1, and Introduction to Computer Science.

Addison-Wesley Longman Starting Out with Alice: A Visual Introduction to Programming presents a fun and motivational way for novice programmers to learn the basic tenets of programming. Using Alice, an innovative and increasingly popular teaching tool, readers from a variety of backgrounds create virtual programming worlds of animations and computer games. In the successful style of Tony Gaddis' texts, useful examples and detail-oriented explanations allow students to become comfortable with fundamental concepts of programming without dealing with frustrating syntax errors and complex design techniques. With the knowledge acquired using Alice, students gain confidence in their skills to transition into Java or other programming languages.

Jones & Bartlett Publishers An excellent primer for the CS0 student, as well as the ideal companion to Computer Science Illuminated, Third Edition, Alice: The Programming Language offers a clear introduction to this engaging language. This overview describes the fundamentals of the language, the structure of Alice programs, how Alice supports object-oriented programming, and much more.

## Learning to Program with Alice

## Alice

## The Programming Language

An excellent primer for the CS0 student, as well as the ideal companion to Computer Science Illuminated, Third Edition, Alice: The Programming Language offers a clear introduction to this engaging language. This overview describes the fundamentals of the language, the structure of Alice programs, how Alice supports object-oriented programming, and much more.

#### Alice

#### The Programming Language

## Alice

## The Programming Language

Jones & Bartlett Learning An excellent primer for the CS0 student, as well as the ideal companion to Computer Science Illuminated

Third Edition, Alice: The Programming Language offers a clear introduction to this engaging language. This overview describes the fundamentals of the language, the structure of Alice programs, how Alice supports object-oriented programming, and much more. Alice 3 in Action with JavaTM

Cengage Learning CS1 students discover the energy and excitement of programming right away with the innovative approach found in ALICE IN ACTION WITH JAVATM, 2E by Joel Adams. This meaningful, motivating introduction to object-oriented programming uses a spiral pedagogy to introduce key object-oriented topics using Alice 3.0 before circling back to review the same concepts in JavaTM. Even first-time users gain a positive, results-oriented programming experience as they learn basic concepts using Alice. This popular tool teaches programming techniques in a visually rich environment that's less syntax-intensive to eliminate many of the barriers to programming success. The text then seamlessly applies the skills learned to programming successfully in JavaTM. Engaging movie

metaphors, 3D animations and memorable examples throughout this edition keep readers actively involved. With ALICE IN ACTION WITH JAVATM, 2E learners enjoy a positive first programming experience while gaining a solid foundation for building their skills in JavaTM as well as other programming languages. Important Notice: Media content referenced within the product description or the product text may not be available in the ebook version.

## Introduction to Programming Languages

No Starch Press Learn Python—Fast! Python Crash Course is a fast-paced, thorough introduction to Python that will have you writing programs, solving problems, and making things that work in no time. In the first half of the book, you'll learn about basic programming concepts, such as lists, dictionaries, classes, and loops, and practice writing clean and readable code with exercises for each topic. You'll also learn how to make your programs interactive and how to test your code safely before adding it to a project. In the second half of the book, you'll put your new knowledge into practice with three substantial projects: a Space Invaders-inspired arcade game, data visualizations with Python's super-handy libraries, and a simple web app you can deploy online. As you work through Python Crash Course you'll learn how to: \*Use powerful Python libraries and tools, including matplotlib, NumPy, and Pygal \*Make 2D games that respond to keypresses and mouse clicks, and that grow more difficult as the game progresses \*Work with data to generate interactive visualizations \*Create and customize Web apps and deploy them safely online \*Deal with mistakes and errors so you can solve your own programming problems If you've been thinking seriously about digging into programming, Python Crash Course will get you up to speed and have you writing real programs fast. Why wait any longer? Start your engines and code! Uses Python 2 and 3

CRC Press In programming courses, using the different syntax of multiple languages, such as C++, Java, PHP, and Python, for the same abstraction often confuses students new to computer science. Introduction to Programming Languages separates programming language concepts from the restraints of multiple language syntax by discussing the concepts at an abstract level. Designed for a one-semester undergraduate course, this classroom-tested book teaches the principles of programming language design and implementation. It presents: Common features of programming languages at an abstract level rather than a comparative level The implementation model and behavior of programming paradigms at abstract levels so that students understand the power and limitations of programming paradigms Language constructs at a paradigm level A holistic view of programming language design and behavior To make the book self-contained, the author introduces the necessary concepts of data structures and discrete structures from the perspective of programming language theory. The text covers classical topics, such as syntax and semantics, imperative programming, program structures, information exchange between subprograms, object-oriented programming, logic programming, and functional programming. It also explores newer topics, including dependency analysis, communicating sequential processes, concurrent programming constructs, web and multimedia programming, event-based programming, agent-based programming, synchronous languages, high-productivity programming on massive parallel computers, models for mobile computing, and much more. Along with problems and further reading in each chapter, the book includes in-depth examples and case studies using various languages that help students understand syntax in practical contexts.

Jones & Bartlett Publishers An excellent primer for the CS0 student, as well as the ideal companion to Computer Science Illuminated, Third Edition, Alice: The Programming Language offers a clear introduction to this engaging language. This overview describes the

Franklin, Beedle & Associates, Inc. This book is suitable for use in a university-level first course in computing (CS1), as well as the increasingly popular course known as CS0. It is difficult for many students to master basic concepts in computer science and programming. A large portion of the confusion can be blamed on the complexity of the tools and materials that are traditionally used to teach CS1 and CS2. This textbook was written with a single overarching goal: to present the core concepts of computer science as simply as possible without being simplistic.

# Python Crash Course

# A Hands-On, Project-Based Introduction to Programming

# Learning Java Through Alice 3

# 3rd Edition

Are you looking for a hands-on approach to learning how to program? This book uses a mixture of Java and Alice3, a 3D programming environment, to bring abstract fundamental programming concepts to life.

# Alice: The Programming Language

# The Programming Language

fundamentals of the language, the structure of Alice programs, how Alice supports object-oriented programming, and much more.

## Python Programming

#### An Introduction to Computer Science

## Invent Your Own Computer Games with Python, 4th Edition

No Starch Press Invent Your Own Computer Games with Python will teach you how to make computer games using the popular Python programming language—even if you've never programmed before! Begin by building classic games like Hangman, Guess the Number, and Tic-Tac-Toe, and then work your way up to more advanced games, like a text-based treasure hunting game and an animated collision-dodging game with sound effects. Along the way, you'll learn key programming and math concepts that will help you take your game programming to the next level. Learn how to: –Combine loops, variables, and flow control statements into real working programs –Choose the right data structures for the job, such as lists, dictionaries, and tuples –Add graphics and animation to your games with the pygame module –Handle keyboard and mouse input –Program simple artificial intelligence so you can play against the computer –Use cryptography to convert text messages into secret code –Debug your programs and find common errors As you work through each game, you'll build a solid foundation in Python and an understanding of computer science fundamentals. What new game will you create with the power of Python? The projects in this book are compatible with Python 3.

## An Introduction to Functional Programming Through Lambda Calculus

Courier Corporation Well-respected text for computer science students provides an accessible introduction to functional programming. Cogent examples illuminate the central ideas, and numerous exercises offer reinforcement. Includes solutions. 1989 edition.

#### Learning the bash Shell

#### Unix Shell Programming

"O'Reilly Media, Inc." O'Reilly's bestselling book on Linux's bash shell is at it again. Now that Linux is an established player both as a server and on the desktop Learning the bash Shell has been updated and refreshed to account for all the latest changes. Indeed, this third edition serves as the most valuable guide yet to the bash shell.As any good programmer knows, the first thing users of the Linux operating system come face to face with is the shell the UNIX term for a user interface to the system. In other words, it's what lets you communicate with the computer via the keyboard and display. Mastering the bash shell might sound fairly simple but it isn't. In truth, there are many complexities that need careful explanation, which is just what Learning the bash Shell provides.If you are new to shell programming, the book provides an excellent introduction, covering everything from the most basic to the most advanced features. And if you've been writing shell scripts for years, it offers a great way to find out what the new shell offers. Learning the bash Shell is also full of practical examples of shell commands and programs that will make everyday use of Linux that much easier. With this book, programmers will learn: How to install bash as your login shell The basics of interactive shell use, including UNIX file and directory structures, standard I/O, and background jobs Command line editing, history substitution, and key bindings How to customize your shell environment without programming The nuts and bolts of basic shell programming, flow control structures, command-line options and typed variables Process handling, from job control to processes, coroutines and subshells Debugging techniques, such as trace and verbose modes Techniques for implementing system-wide shell customization and features related to system security

No Starch Press Completely revised and updated, this best-selling introduction to programming in JavaScript focuses on writing real applications. JavaScript lies at the heart of almost every modern web application, from social apps like Twitter to browser-based game frameworks like Phaser and Babylon. Though simple for beginners to pick up and play with, JavaScript is a flexible, complex language that you can use to build full-scale applications. This much anticipated and thoroughly revised third edition of Eloquent JavaScript dives deep into the JavaScript language to show you how to write beautiful, effective code. It has been updated to reflect the current

#### Introduction to Programming in Java: An Interdisciplinary Approach

By emphasizing the application of computer programming not only in success stories in the software industry but also in familiar scenarios in physical and biological science, engineering, and applied mathematics, Introduction to Programming in Java takes an interdisciplinary approach to teaching programming with the Java(TM) programming language. Interesting applications in these fields foster a foundation of computer science concepts and programming skills that students can use in later courses while demonstrating that computation is an integral part of the modern world. Ten years in development, this book thoroughly covers the field and is ideal for traditional introductory programming courses. It can also be used as a supplement or a main text for courses that integrate

programming with mathematics, science, or engineering

#### Eloquent JavaScript, 3rd Edition

#### A Modern Introduction to Programming

state of Java¬Script and web browsers and includes brand-new material on features like class notation, arrow functions, iterators, async functions, template strings, and block scope. A host of new exercises have also been added to test your skills and keep you on track. As with previous editions, Haverbeke continues to teach through extensive examples and immerses you in code from the start, while exercises and full-chapter projects give you hands-on experience with writing your own programs. You start by learning the basic structure of the JavaScript language as well as control structures, functions, and data structures to help you write basic programs. Then you'll learn about error handling and bug fixing, modularity, and asynchronous programming before moving on to web browsers and how JavaScript is used to program them. As you build projects such as an artificial life simulation, a simple programming language, and a paint program, you'll learn how to: - Understand the essential elements of programming, including syntax, control, and data - Organize and clarify your code with object-oriented and functional programming techniques - Script the browser and make basic web applications - Use the DOM effectively to interact with browsers - Harness Node.js to build servers and utilities Isn't it time you became fluent in the language of the Web? \* All source code is available online in an inter¬active sandbox, where you can edit the code, run it, and see its output instantly.

Prentice Hall "Java, Java, Java, Third Edition systematically introduces the Java 1.5 language to the context of practical problem-solving and effective object-oriented design. Carefully and incrementally, the authors demonstrate how to decompose problems, use UML diagrams to design Java software that solves those problems, and transform their designs into efficient, robust code. Their "objectsearly" approach reflects the latest pedagogical insights into teaching Java, and their examples help readers apply sophisticated techniques rapidly and effectively."--BOOK JACKET.

# Learning to Program Using Python

# 3rd Edition

Createspace Independent Publishing Platform An introduction to computer programming, using the easy, yet powerful, Python programming language. Python, a cross-platform language used by such organizations as Google and NASA, lets you work quickly and efficiently, allowing you to concentrate on your work rather than the language. The core Python language (both versions 2.x and 3.x) is discussed, as well as an introduction to graphical user interface creation, web programming, parallel processing, and other topics. The ideas covered in this book provide the reader with many major programming topics, applicable to a wide variety of programming languages, such as interfacing with databases, web programming, graphical user interfaces, and using PyGame. After reading this book, the reader should be able to quickly create simple to medium-level programs and be prepared to tackle more complex programming tasks.

# Java, Java, Java

# Object-oriented Problem Solving

# Introduction to Information Retrieval

Cambridge University Press Class-tested and coherent, this textbook teaches classical and web information retrieval, including web search and the related areas of text classification and text clustering from basic concepts. It gives an up-to-date treatment of all aspects of the design and implementation of systems for gathering, indexing, and searching documents; methods for evaluating systems; and an introduction to the use of machine learning methods on text collections. All the important ideas are explained using examples and figures, making it perfect for introductory courses in information retrieval for advanced undergraduates and graduate students in computer science. Based on feedback from extensive classroom experience, the book has been carefully structured in order to make teaching more natural and effective. Slides and additional exercises (with solutions for lecturers) are also available through the book's supporting website to help course instructors prepare their lectures.

## Java Foundations Introduction to Program Design & Data Structures

Addison-Wesley Longman Inspired by the success of their best-selling introductory programming text, Java Software Solutions, authors

Lewis, DePasquale, and Chase now release Java Foundations, Second Edition. This text is a comprehensive resource for instructors who want a two-or three-semester introduction to programming textbook that includes detail on data structures topics. Java Foundations introduces a Software Methodology early on and revisits it throughout to ensure students develop sound program development skills from the beginning. Control structures are covered before writing classes, providing a solid foundation of fundamental concepts and sophisticated topics.

#### Python Crash Course, 2nd Edition

#### A Hands-On, Project-Based Introduction to Programming

No Starch Press The best-selling Python book in the world, with over 1 million copies sold! A fast-paced, no-nonsense, updated guide to programming in Python. If you've been thinking about learning how to code or picking up Python, this internationally bestselling guide to the most popular programming language is your quickest, easiest way to get started and go! Even if you have no experience whatsoever, Python Crash Course, 2nd Edition, will have you writing programs, solving problems, building computer games, and creating data visualizations in no time. You'll begin with basic concepts like variables, lists, classes, and loops—with the help of fun skill-strengthening exercises for every topic—then move on to making interactive programs and best practices for testing your code. Later chapters put your new knowledge into play with three cool projects: a 2D Space Invaders-style arcade game, a set of responsive data visualizations you'll build with Python's handy libraries (Pygame, Matplotlib, Plotly, Django), and a customized web app you can deploy online. Why wait any longer? Start your engine and code!

Lulu.com Written in an informal, conversational, and humorous style, the second edition of Introduction to Programming Using Processing makes learning programming a fun experience. It is almost certainly the only programming textbook in the world with references to Jurassic Park, NCIS, Chuck Norris, and Gamera! The freely-available Processing language is ideal for a first course in programming. The simple-to-access graphics and multimedia capabilities of the language let students develop eye-catching, animated programs, instead of traditional programs that print text to the console. User interaction features let students connect with their programs in a manner that they're used to. Processing runs on all the major computing platforms, and can create ""clickable"" applications, in addition to Web-ready applets. Plus, the language's Java heritage carries over into later programming courses with little fuss. Resources related to the text are available at http: //programminginprocessing.com

## A Gentle Introduction to Functional Programming in English [Third Edition]

株式会社 オーム社 英語とHaskellで学ぶ関数プログラミンの入門書、改訂3版登場! (日本名:関数プログラミング入門,in English![第3版]) 本書は、Haskellを用いて関数プログラミングの入門的な内容を英語で解説した 書籍です。多くのプログラミング言語はもともと英語が母体であり、プログラミング自体を英語で学習することは、日本をはじめ特に非欧米語圏の人々にとって、きわめて重要かつ有用です。 なお本書では、日本の学生の英語での学習を支援するため componented the transformation the component of the state of the transformation of the transformation of the transformation of the transformation of the transformation of the transformation of the transformation of the tra **IN 1 About Functional Programming NNNNNNNNNNNNNNNN 2 Basic Syntax and Evaluation Model NNNNNNNNNN 3 Variables NN 4 Functions NN 5** Lists and Tuples በበበበበበ 6 Conditions በበበበ 7 Recursion  $\Box$  8 Pattern Matching  $\Box$  
nd 9 Advanced Typing  $\Box$  
2 Delected Applications 応用例 11 Towards Logic Programming 論理プログラミングに向けて 12 Concluding Remarks おわりに APPENDIX A APPENDIX B APPENDIX C

## Introduction to Programming Using Processing, Third Edition

MIT Press The new edition of an introductory text that teaches students the art of computational problem solving, covering topics ranging from simple algorithms to information visualization. This book introduces students with little or no prior programming experience to the art of computational problem solving using Python and various Python libraries, including PyLab. It provides students with skills that will enable them to make productive use of computational techniques, including some of the tools and techniques of data science for using computation to model and interpret data. The book is based on an MIT course (which became the most popular course offered through MIT's OpenCourseWare) and was developed for use not only in a conventional classroom but in in a massive open online course (MOOC). This new edition has been updated for Python 3, reorganized to make it easier to use for courses that cover only a subset of the material, and offers additional material including five new chapters. Students are introduced to Python and the basics of programming in the context of such computational concepts and techniques as exhaustive enumeration, bisection search, and efficient approximation algorithms. Although it covers such traditional topics as computational complexity and simple algorithms, the book focuses on a wide range of topics not found in most introductory texts, including information visualization, simulations to model randomness, computational techniques to understand data, and statistical techniques that inform (and misinform) as well as two related but relatively advanced topics: optimization problems and dynamic programming. This edition offers expanded material on statistics and machine learning and new chapters on Frequentist and Bayesian statistics.

## Introduction to Computation and Programming Using Python, second edition

#### With Application to Understanding Data

#### Alice 3 in Action: Computing Through Animation

Cengage Learning Readers discover the excitement and action of computer programming right away with this dynamic addition to any introductory computer programming course - ALICE 3 IN ACTION: COMPUTING THROUGH ANIMATION, 2E by Joel Adams. This brief sixchapter supplementary book uses Alice -- the popular 3D virtual reality computer programming system for teaching and learning that reduces the syntax and eliminates many of the common barriers to programming success. Alice and ALICE 3 IN ACTION: COMPUTING

CRC Press Developed from celebrated Harvard statistics lectures, Introduction to Probability provides essential language and tools for understanding statistics, randomness, and uncertainty. The book explores a wide variety of applications and examples, ranging from coincidences and paradoxes to Google PageRank and Markov chain Monte Carlo (MCMC). Additional application areas explored include genetics, medicine, computer science, and information theory. The print book version includes a code that provides free access to an eBook version. The authors present the material in an accessible style and motivate concepts using real-world examples. Throughout, they use stories to uncover connections between the fundamental distributions in statistics and conditioning to reduce complicated problems to manageable pieces. The book includes many intuitive explanations, diagrams, and practice problems. Each chapter ends with a section showing how to perform relevant simulations and calculations in R, a free statistical software environment.

THROUGH ANIMATION, 2E make programming both simple and fun. Even beginning programmers instantly see the possibilities and rewarding results of computer programming. Important Notice: Media content referenced within the product description or the product text may not be available in the ebook version.

## Introduction to Probability

## Expert C++

## Become a proficient programmer by learning coding best practices with C++17 and C++20's latest features

Packt Publishing Ltd Design and architect real-world scalable C++ applications by exploring advanced techniques in low-level programming, object-oriented programming (OOP), the Standard Template Library (STL), metaprogramming, and concurrency Key FeaturesDesign professional-grade, maintainable apps by learning advanced concepts such as functional programming, templates, and networkingApply design patterns and best practices to solve real-world problemsImprove the performance of your projects by designing concurrent data structures and algorithmsBook Description C++ has evolved over the years and the latest release – C++20 – is now available. Since C++11, C++ has been constantly enhancing the language feature set. With the new version, you'll explore an array of features such as concepts, modules, ranges, and coroutines. This book will be your guide to learning the intricacies of the language, techniques, C++ tools, and the new features introduced in C++20, while also helping you apply these when building modern and resilient software. You'll start by exploring the latest features of C++, and then move on to advanced techniques such as multithreading, concurrency, debugging, monitoring, and high-performance programming. The book will delve into object-oriented programming principles and the C++ Standard Template Library, and even show you how to create custom templates. After this, you'll learn about different approaches such as test-driven development (TDD), behavior-driven development (BDD), and domaindriven design (DDD), before taking a look at the coding best practices and design patterns essential for building professional-grade applications. Toward the end of the book, you will gain useful insights into the recent C++ advancements in AI and machine learning. By the end of this C++ programming book, you'll have gained expertise in real-world application development, including the process of designing complex software. What you will learnUnderstand memory management and low-level programming in C++ to write secure and stable applicationsDiscover the latest C++20 features such as modules, concepts, ranges, and coroutinesUnderstand debugging and testing techniques and reduce issues in your programsDesign and implement GUI applications using Qt5Use multithreading and concurrency to make your programs run fasterDevelop high-end games by using the object-oriented capabilities of  $C++Explore$  AI and machine learning concepts with  $C++Who$  this book is for This  $C++$  book is for experienced  $C++$  developers who are looking to take their knowledge to the next level and perfect their skills in building professional-grade applications.

MIT Press The first edition won the award for Best 1990 Professional and Scholarly Book in Computer Science and Data Processing by the Association of American Publishers. There are books on algorithms that are rigorous but incomplete and others that cover masses of material but lack rigor. Introduction to Algorithms combines rigor and comprehensiveness. The book covers a broad range of algorithms in depth, yet makes their design and analysis accessible to all levels of readers. Each chapter is relatively self-contained and can be used as a unit of study. The algorithms are described in English and in a pseudocode designed to be readable by anyone who has done a little programming. The explanations have been kept elementary without sacrificing depth of coverage or mathematical rigor. The first edition became the standard reference for professionals and a widely used text in universities worldwide. The second edition features new chapters on the role of algorithms, probabilistic analysis and randomized algorithms, and linear programming, as well as extensive revisions to virtually every section of the book. In a subtle but important change, loop invariants are introduced early and used throughout the text to prove algorithm correctness. Without changing the mathematical and analytic focus, the authors have moved much of the mathematical foundations material from Part I to an appendix and have included additional motivational material at the beginning.

# Expert C Programming

## Deep C Secrets

Prentice Hall Professional Software -- Programming Languages.

## Introduction To Algorithms

#### Essentials of Programming Languages

MIT Press This textbook offers an understanding of the essential concepts of programming languages. The text uses interpreters, written in Scheme, to express the semantics of many essential language elements in a way that is both clear and directly executable.

## HT THINK LIKE A COMPUTER SCIEN

Samurai Media Limited The goal of this book is to teach you to think like a computer scientist. This way of thinking combines some of the best features of mathematics, engineering, and natural science. Like mathematicians, computer scientists use formal languages to denote ideas (specifically computations). Like engineers, they design things, assembling components into systems and evaluating tradeoffs among alternatives. Like scientists, they observe the behavior of complex systems, form hypotheses, and test predictions. The single most important skill for a computer scientist is problem solving. Problem solving means the ability to formulate problems, think creatively about solutions, and express a solution clearly and accurately. As it turns out, the process of learning to program is an excellent opportunity to practice problem-solving skills. That's why this chapter is called, The way of the program. On one level, you will be learning to program, a useful skill by itself. On another level, you will use programming as a means to an end. As we go along, that end will become clearer.

## Quantum Computation and Quantum Information

Pearson For courses in Introductory Programming for Java and Alice Learn programming basics in a creative context that's more engaging and less complicated Taking a computer programming course can be challenging, time-consuming, and downright frustrating-but there's a better way. Alice 3 to Java: Learning Creative Programming through Storytelling and Gaming, First Edition introduces readers to programming in a creative context that's more engaging and less complicated, while still covering all the essential concepts you'd expect to see in an introductory programming course. Readers are invited to step into the world of creating 3D animations through chapters that present programming concepts with hands-on examples. Throughout the text, readers create a short story or game centered on Lawrence Prenderghast's Haunted Circus, a story by Laura Paoletti. Students bring the story to life through projects and exercises using Alice, an animation tool similar to professional software used by studios like Pixar and DreamWorks. Later in the book, students may apply what they've learned in Alice to using Java, a professional, production-level programming course.

Cambridge University Press First-ever comprehensive introduction to the major new subject of quantum computing and quantum information.

## Alice 2.0: Introductory Concepts and Techniques

Course Technology Ptr Alice 2.0: Introductory Concepts and Techniques, from the Shelly Cashman Series, is designed to teach objectbased programming logic using a simple interface that students use to create 3-dimensional animations.

## Java Programming Using Alice

## Automate the Boring Stuff with Python, 2nd Edition Practical Programming for Total Beginners

No Starch Press The second edition of this best-selling Python book (over 500,000 copies sold!) uses Python 3 to teach even the technically uninclined how to write programs that do in minutes what would take hours to do by hand. There is no prior programming experience required and the book is loved by liberal arts majors and geeks alike. If you've ever spent hours renaming files or updating hundreds of spreadsheet cells, you know how tedious tasks like these can be. But what if you could have your computer do them for you? In this fully revised second edition of the best-selling classic Automate the Boring Stuff with Python, you'll learn how to use Python to write programs that do in minutes what would take you hours to do by hand--no prior programming experience required. You'll learn the basics of Python and explore Python's rich library of modules for performing specific tasks, like scraping data off websites, reading PDF and Word documents, and automating clicking and typing tasks. The second edition of this international fan favorite includes a brand-new chapter on input validation, as well as tutorials on automating Gmail and Google Sheets, plus tips on automatically updating CSV files. You'll learn how to create programs that effortlessly perform useful feats of automation to: • Search for text in a file or across multiple files • Create, update, move, and rename files and folders • Search the Web and download online content • Update and format data in Excel spreadsheets of any size • Split, merge, watermark, and encrypt PDFs • Send email responses and text notifications • Fill out online forms Step-by-step instructions walk you through each program, and updated practice projects at the end of each chapter challenge you to improve those programs and use your newfound skills to automate similar tasks. Don't spend your time doing work a well-trained monkey could do. Even if you've never written a line of code, you can make your computer do the grunt work. Learn how in Automate the Boring Stuff with Python, 2nd Edition.

# Natural Language Processing with Python Analyzing Text with the Natural Language Toolkit

"O'Reilly Media, Inc." This book offers a highly accessible introduction to natural language processing, the field that supports a variety of language technologies, from predictive text and email filtering to automatic summarization and translation. With it, you'll learn how to write Python programs that work with large collections of unstructured text. You'll access richly annotated datasets using a comprehensive range of linguistic data structures, and you'll understand the main algorithms for analyzing the content and structure of written communication. Packed with examples and exercises, Natural Language Processing with Python will help you: Extract information from unstructured text, either to guess the topic or identify "named entities" Analyze linguistic structure in text, including parsing and semantic analysis Access popular linguistic databases, including WordNet and treebanks Integrate techniques drawn from fields as diverse as linguistics and artificial intelligence This book will help you gain practical skills in natural language processing using the Python programming language and the Natural Language Toolkit (NLTK) open source library. If you're interested in developing web applications, analyzing multilingual news sources, or documenting endangered languages -- or if you're simply curious to have a programmer's perspective on how human language works -- you'll find Natural Language Processing with Python both fascinating and immensely useful.

#### Python for Programmers

## with Big Data and Artificial Intelligence Case Studies

http://ptgmedia.pearsoncmg.com/imprint\_downloads/informit/bookreg/9780135224335/9780135224335\_examples.zip. Register your product for convenient access to downloads, updates, and/or corrections as they become available. See inside book for more information.

No Starch Press JavaScript is at the heart of almost every modern Web application, whether it's Google Apps, Twitter, or the newest browser-based game. Though it's simple for beginners to pick up and play with, JavaScript is not a toy—it's a flexible and complex

Prentice Hall The professional programmer's Deitel® guide to Python® with introductory artificial intelligence case studies Written for programmers with a background in another high-level language, Python for Programmers uses hands-on instruction to teach today's most compelling, leading-edge computing technologies and programming in Python–one of the world's most popular and fastestgrowing languages. Please read the Table of Contents diagram inside the front cover and the Preface for more details. In the context of 500+, real-world examples ranging from individual snippets to 40 large scripts and full implementation case studies, you'll use the interactive IPython interpreter with code in Jupyter Notebooks to quickly master the latest Python coding idioms. After covering Python Chapters 1-5 and a few key parts of Chapters 6-7, you'll be able to handle significant portions of the hands-on introductory AI case studies in Chapters 11-16, which are loaded with cool, powerful, contemporary examples. These include natural language processing, data mining Twitter® for sentiment analysis, cognitive computing with IBM® Watson™, supervised machine learning with classification and regression, unsupervised machine learning with clustering, computer vision through deep learning and convolutional neural networks, deep learning with recurrent neural networks, big data with Hadoop®, Spark™ and NoSQL databases, the Internet of Things and more. You'll also work directly or indirectly with cloud-based services, including Twitter, Google Translate™, IBM Watson, Microsoft® Azure®, OpenMapQuest, PubNub and more. Features 500+ hands-on, real-world, live-code examples from snippets to case studies IPython + code in Jupyter® Notebooks Library-focused: Uses Python Standard Library and data science libraries to accomplish significant tasks with minimal code Rich Python coverage: Control statements, functions, strings, files, JSON serialization, CSV, exceptions Procedural, functional-style and object-oriented programming Collections: Lists, tuples, dictionaries, sets, NumPy arrays, pandas Series & DataFrames Static, dynamic and interactive visualizations Data experiences with real-world datasets and data sources Intro to Data Science sections: AI, basic stats, simulation, animation, random variables, data wrangling, regression AI, big data and cloud data science case studies: NLP, data mining Twitter®, IBM® Watson<sup>™</sup>, machine learning, deep learning, computer vision, Hadoop®, Spark™, NoSQL, IoT Open-source libraries: NumPy, pandas, Matplotlib, Seaborn, Folium, SciPy, NLTK, TextBlob, spaCy, Textatistic, Tweepy, scikit-learn®, Keras and more Accompanying code examples are available here:

# Data Structures and Algorithms in Java

John Wiley & Sons The design and analysis of efficient data structures has long been recognized as a key component of the Computer Science curriculum. Goodrich, Tomassia and Goldwasser's approach to this classic topic is based on the object-oriented paradigm as the framework of choice for the design of data structures. For each ADT presented in the text, the authors provide an associated Java interface. Concrete data structures realizing the ADTs are provided as Java classes implementing the interfaces. The Java code implementing fundamental data structures in this book is organized in a single Java package, net.datastructures. This package forms a coherent library of data structures and algorithms in Java specifically designed for educational purposes in a way that is complimentary with the Java Collections Framework.

#### Eloquent JavaScript

#### A Modern Introduction to Programming

language that can be used to build full-scale applications. Eloquent JavaScript dives into this flourishing language and teaches you to write code that's beautiful and effective. By immersing you in example code and encouraging experimentation right from the start, the author quickly gives you the tools you need to build your own programs. As you follow along with examples like an artificial life simulation and a version of the classic game Sokoban, you'll learn to: –Understand the essential elements of programming: syntax, control, and data –Use object-oriented and functional programming techniques to organize and clarify your programs –Script the browser and make basic Web applications –Work with tools like regular expressions and XMLHttpRequest objects And since programming is an art that's best learned by doing, all example code is available online in an interactive sandbox for you to experiment with. With Eloquent JavaScript as your quide, you can tweak, expand, and modify the author's code, or throw it away and build your own creations from scratch. Before you know it, you'll be fluent in the language of the Web.

# Lauren Ipsum A Story About Computer Science and Other Improbable Things

No Starch Press Lauren Ipsum is a whimsical journey through a land where logic and computer science come to life. Meet Lauren, an adventurer lost in Userland who needs to find her way home by solving a series of puzzles. As she visits places like the Push & Pop Café and makes friends with people like Hugh Rustic and the Wandering Salesman, Lauren learns about computer science without even realizing it—and so do you! Read Lauren Ipsum yourself or with someone littler than you, then flip to the notes at the back of the book to learn more about logic and computer science in the real world. Suggested for ages 10+

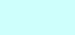